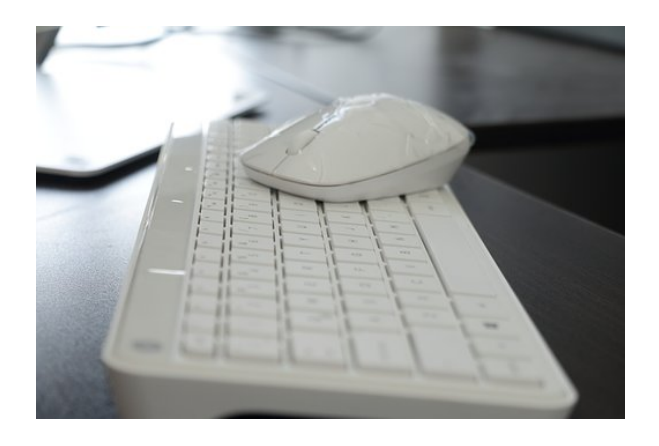

## **EXCEL 2013 AVANZADO**

**SKU:** 0381\_V2

## **OBJETIVOS**

ADQUIRIR LOS CONOCIMIENTOS NECESARIOS PARA COMPONER FÓRMULAS DE CUALQUIER TIPO SABER USAR LAS CARACTERÍSTICAS MÁS AVANZADAS Y NOVEDOSAS COMO LAS TABLAS DINÁMICAS, DIAGRAMAS O GRÁFICOS DINÁMICOS APRENDER A UTILIZAR LAS FUNCIONES MÁS ÚTILES DE EXCEL 2013, EFECTUANDO CON ELLAS OPERACIONES DE BÚSQUEDA Y DECISIÓN TRABAJAR CON LIBROS COMPARTIDOS,

## **DESCRIPCIÓN DEL PRODUCTO**

Tema 1. Funciones para Trabajar con Números.

- 1.1. Funciones y fórmulas. Sintaxis. Utilizar funciones en Excel
- 1.2. Funciones Matemáticas y trigonométricas.
- 1.3. Funciones Estadísticas
- 1.4. Funciones Financieras
- 1.5. Funciones de Bases de Datos

Tema 2. Las Funciones Lógicas.

- 2.1. La función Sumar.Si
- 2.2. La función Contar.Si
- 2.3. La función Promedio.Si
- 2.4. La función condicional SI
- 2.5. La función O
- 2.6. La función Y
- 2.7. Formatos Condicionales

Tema 3. Funciones Sin Cálculos y para Trabajar con Textos.

- 3.1. Funciones de Texto
- 3.2. Funciones de Información
- 3.3. Funciones de Fecha y Hora
- 3.4. Funciones de búsqueda y referencia

Tema 4. Los objetos en Excel.

- 4.1. Inserción de objetos dentro de una hoja de cálculo
- 4.2. Inserción de imágenes Prediseñadas
- 4.3. Inserción de imágenes desde Archivo
- 4.4. Inserción de formas predefinidas
- 4.5. Creación de texto artístico
- 4.6. SmartArt
- 4.7. Cuadros de texto
- 4.8. Insertar símbolos
- 4.9. Ecuaciones

Tema 5. Gráficos en Excel.

- 5.1. Elementos de un gráfico
- 5.2. Tipo de gráficos
- 5.3. Creación de un gráfico
- 5.4. Modificación de un gráfico
- 5.5. Borrado de un gráfico

## Tema 6. Trabajo con Datos.

- 6.1. Validaciones de Datos
- 6.2. Realización de esquemas
- 6.3. Creación de tablas o listas de Datos
- 6.4. Ordenación de lista de Datos. por uno o varios campos
- 6.5. Uso de Filtros
- 6.6. Cálculo de Subtotales

Tema 7. Plantillas y Macros en Excel.

- 7.1. Concepto de Plantilla. Utilidad
- 7.2. Plantillas predeterminadas en Excel
- 7.3. Crear Plantillas de Libro
- 7.4. Crear Plantillas personalizadas con Excel
- 7.5. Uso y modificación de Plantillas personalizadas
- 7.6. Concepto de Macros
- 7.7. Creación de una Macro
- 7.8. Ejecutar Macros
- 7.9. Nivel de Seguridad de Macros

Tema 8. Formularios y Análisis de Datos en Excel.

- 8.1. Concepto de Formulario. Utilidad
- 8.2. Análisis de los Botones de Formularios
- 8.3. Creación de Formularios
- 8.4. Análisis Hipotético Manual
- 8.5. Análisis Hipotético con Tablas de Datos
- 8.6. Buscar Objetivo
- 8.7. Solver

Tema 9. Revisión y Trabajo con Libros Compartidos.

- 9.1. Gestión de versiones. control de cambios y revisiones
- 9.2. Inserción de comentarios
- 9.3. Protección de una hoja de cálculo
- 9.4. Protección de un libro
- 9.5. Creación y uso de libros compartidos Soluciones